### KAPITEL 4

# Oberflächenintegrale

# 1. Das Kreuzprodukt im  $\mathbb{R}^3$

# Erinnerung an das Skalarprodukt im  $\mathbb{R}^n$ :

(1) Zu zwei Vektoren

$$
\mathbf{a} = \begin{pmatrix} a_1 \\ a_2 \\ \vdots \\ a_n \end{pmatrix} \quad \text{und} \quad \mathbf{b} = \begin{pmatrix} b_1 \\ b_2 \\ \vdots \\ b_n \end{pmatrix}
$$

ist das Skalarprodukt a · b durch

$$
\mathbf{a} \cdot \mathbf{b} = \begin{pmatrix} a_1 \\ a_2 \\ \vdots \\ a_n \end{pmatrix} \cdot \begin{pmatrix} b_1 \\ b_2 \\ \vdots \\ b_n \end{pmatrix} = a_1b_1 + a_2b_2 + \dots + a_nb_n
$$

definiert. (Das Skalarprodukt hat eine Reihe von Eigenschaften, die hier nicht wiederholt werden sollen.) Für das Skalarprodukt gibt es auch einige andere Bezeichungen:

$$
\mathbf{a} \cdot \mathbf{b} = \langle \mathbf{a}, \mathbf{b} \rangle = \langle \mathbf{a} \mid \mathbf{b} \rangle = (\mathbf{a}, \mathbf{b}).
$$

(2) Fasst man die Vektoren a und b als  $n \times 1$ -Matrizen und 1 × 1-Matrizen als Zahlen auf, so kann man das Skalarprodukt auch durch das Matrizenprodukt

$$
\mathbf{a}^T \mathbf{b} = (a_1 \quad \dots \quad a_n) \begin{pmatrix} b_1 \\ \vdots \\ b_n \end{pmatrix} = a_1 b_1 + \dots + a_n b_n
$$

berechnen.

(3) Die Länge (oder Norm) eines Vektors a wird als

$$
\|\mathbf{a}\| = \sqrt{\mathbf{a} \cdot \mathbf{a}}
$$

definiert, d.h.

$$
\|\begin{pmatrix} a_1 \\ a_2 \\ \vdots \\ a_n \end{pmatrix}\| = \sqrt{a_1^2 + a_2^2 + \dots + a_n^2}.
$$

(4) Der Abstand zweier Punkte  $\mathbf{p}, \mathbf{q} \in \mathbb{R}^n$  ist

$$
\|\mathbf{p} - \mathbf{q}\|.
$$

Insbesondere ist  $\|\mathbf{p}\|$  der Abstand des Punktes  $\mathbf{p}$  zum Nullpunkt.

(5) Der Winkel zwischen zwei von 0 verschiedenen Vektoren a und b wird uber den Cosinus durch ¨

$$
\cos \sphericalangle(\mathbf{a}, \mathbf{b}) = \frac{\mathbf{a} \cdot \mathbf{b}}{\|\mathbf{a}\| \|\mathbf{b}\|}
$$

Datei: al int4.tex. Version vom 3.2.2020

definiert; dabei wählt man  $\triangleleft({\bf a}, {\bf b}) \in [0, \pi]$ . Nun ist cos als Abbildung  $[0, \pi] \to [-1, 1]$  bijektiv mit Umkehrabbildung arccos :  $[-1, 1] \rightarrow [0, \pi]$ ,

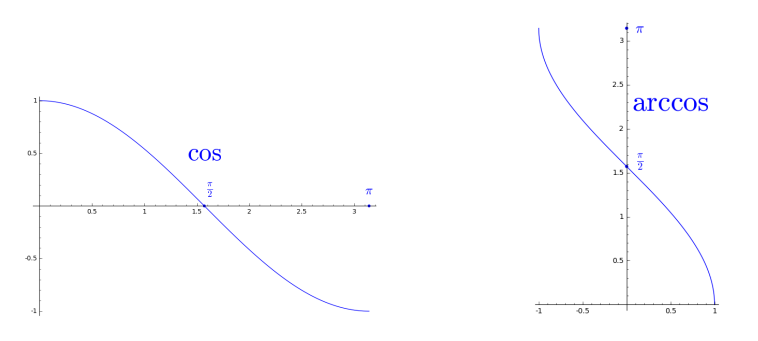

weswegen man auch schreiben kann

$$
\sphericalangle(\mathbf{a},\mathbf{b}) = \arccos \frac{\mathbf{a} \cdot \mathbf{b}}{\|\mathbf{a}\| \|\mathbf{b}\|}.
$$

Der so definierte Winkel hängt nicht von der Reihenfolge der Vektoren ab:  $\triangleleft({\bf a}, {\bf b}) = \triangleleft({\bf b}, {\bf a}).$ 

(6) Die Vektoren a und b stehen senkrecht aufeinander, man sagt auch a und b sind orthogonal, wenn $\triangleleft({\bf a}, {\bf b}) = \frac{\pi}{2}$ gilt, was man mit dem Skalarprodukt durch

$$
\mathbf{a}\cdot \mathbf{a}=0
$$

ausdrücken kann.

(7) Stehen a und b senkrecht aufeinander, so gilt der Satz von Pythagoras

$$
\mathbf{a} \cdot \mathbf{b} = 0 \implies \|\mathbf{a} + \mathbf{b}\|^2 = \|\mathbf{a}\|^2 + \|\mathbf{b}\|^2.
$$

Die Begründung folgt mit  $\mathbf{a} \cdot \mathbf{b} = \mathbf{b} \cdot \mathbf{a} = 0$ :

 $\|\mathbf{a} + \mathbf{b}\|^2 = (\mathbf{a} + \mathbf{b}) \cdot (\mathbf{a} + \mathbf{b}) = \mathbf{a} \cdot \mathbf{a} + \mathbf{a} \cdot \mathbf{b} + \mathbf{b} \cdot \mathbf{a} + \mathbf{b} \cdot \mathbf{b} = \mathbf{a} \cdot \mathbf{a} + \mathbf{b} \cdot \mathbf{b} = \|\mathbf{a}\|^2 + \|\mathbf{b}\|^2.$ 

Während das Skalarprodukt für Vektoren im  $\mathbb{R}^n$  definiert ist, beschränken wir uns bei der folgenden Bildung auf den  $\mathbb{R}^3$ :

Definition. Zu zwei Vektoren

$$
\mathbf{a} = \begin{pmatrix} a_1 \\ a_2 \\ a_3 \end{pmatrix} \text{ und } \mathbf{b} = \begin{pmatrix} b_1 \\ b_2 \\ b_3 \end{pmatrix}
$$

 $im \mathbb{R}^3$  wird das Kreuzprodukt (oder Vektorprodukt) definiert durch

$$
\mathbf{a} \times \mathbf{b} = \begin{pmatrix} a_2b_3 - a_3b_2 \\ a_3b_1 - a_1b_3 \\ a_1b_2 - a_2b_1 \end{pmatrix},
$$

 $d.h.$ 

$$
\begin{pmatrix} a_1 \\ a_2 \\ a_3 \end{pmatrix} \times \begin{pmatrix} b_1 \\ b_2 \\ b_3 \end{pmatrix} = \begin{pmatrix} \begin{vmatrix} a_2 & b_2 \\ a_3 & b_3 \\ -\begin{vmatrix} a_1 & b_1 \\ a_3 & b_3 \\ a_1 & b_1 \\ a_2 & b_2 \end{vmatrix} \end{pmatrix}.
$$

Bemerkung: Das Kreuzprodukt von a =  $\sqrt{ }$  $\mathcal{L}$  $a_1$  $a_2$  $a_3$  $\setminus$  $\int$  und  $\bf{b}$  =  $\sqrt{ }$  $\mathcal{L}$  $b_1$  $b_2$  $b_3$  $\setminus$ wird also aus den  $2\times2$ -Unterdeterminanten der Matrix  $\setminus$ 

$$
\begin{pmatrix} a_1 & b_1 \\ a_2 & b_2 \\ a_3 & b_3 \end{pmatrix}
$$

gebildet:

$$
\begin{vmatrix} a_2 & b_2 \ a_3 & b_3 \end{vmatrix}, \quad -\begin{vmatrix} a_1 & b_1 \ a_3 & b_3 \end{vmatrix}, \quad \begin{vmatrix} a_1 & b_1 \ a_2 & b_2 \end{vmatrix}.
$$

Den i-ten Eintrag erhält man also durch Streichen der i-ten Zeile und anschließende Determinantenbildung, wobei im Fall  $i = 2$  noch mit  $-1$  multipliziert werden muss.

#### Beispiele:

und

$$
\begin{pmatrix} 1 \\ 2 \\ 3 \end{pmatrix} \times \begin{pmatrix} 4 \\ 5 \\ 6 \end{pmatrix} = \begin{pmatrix} -3 \\ 6 \\ -3 \end{pmatrix}, \quad \begin{pmatrix} 4 \\ 5 \\ 6 \end{pmatrix} \times \begin{pmatrix} 1 \\ 2 \\ 3 \end{pmatrix} = \begin{pmatrix} 3 \\ -6 \\ 3 \end{pmatrix}
$$

$$
\begin{pmatrix} 1 \\ 0 \\ 0 \end{pmatrix} \times \begin{pmatrix} 0 \\ 1 \\ 0 \end{pmatrix} = \begin{pmatrix} 0 \\ 0 \\ 1 \end{pmatrix}, \quad \begin{pmatrix} 1 \\ 0 \\ 0 \end{pmatrix} \times \begin{pmatrix} 0 \\ 0 \\ 1 \end{pmatrix} = \begin{pmatrix} 0 \\ -1 \\ 0 \end{pmatrix}, \quad \begin{pmatrix} 0 \\ 1 \\ 0 \end{pmatrix} \times \begin{pmatrix} 0 \\ 0 \\ 1 \end{pmatrix} = \begin{pmatrix} 1 \\ 0 \\ 0 \end{pmatrix}.
$$

Der folgende Satz enthält erste Rechenregeln:

SATZ. Für Vektoren  $\mathbf{a}, \mathbf{b}, \mathbf{c} \in \mathbb{R}^3$  und  $\lambda \in \mathbb{R}$  gilt:

(1)  $(a + b) \times c = (a \times c) + (b \times c)$  und  $a \times (b + c) = (a \times b) + (a \times c)$ .

(2)  $(\lambda \mathbf{a}) \times \mathbf{b} = \mathbf{a} \times (\lambda \mathbf{b}) = \lambda (\mathbf{a} \times \mathbf{b}).$ 

- (3) **b**  $\times$  **a** =  $-a \times b$  *(Antisymmetrie).*
- (4)  $\mathbf{a} \times \mathbf{a} = 0$ .

Beweis: Die Aussagen folgen einfach aus der Definition des Kreuzprodukts.

### Bemerkung: Sind

$$
\mathbf{e}_1 = \begin{pmatrix} 1 \\ 0 \\ 0 \end{pmatrix}, \quad \mathbf{e}_2 = \begin{pmatrix} 0 \\ 1 \\ 0 \end{pmatrix}, \quad \mathbf{e}_3 = \begin{pmatrix} 0 \\ 0 \\ 1 \end{pmatrix}
$$

die Einheitsvektoren, so gilt

$$
\mathbf{e}_1\times\mathbf{e}_2=\mathbf{e}_3,\quad \mathbf{e}_1\times\mathbf{e}_3=-\mathbf{e}_2,\quad \mathbf{e}_2\times\mathbf{e}_3=\mathbf{e}_1,
$$

und damit

$$
\mathbf{e}_2 \times \mathbf{e}_1 = -\mathbf{e}_3, \quad \mathbf{e}_3 \times \mathbf{e}_1 = \mathbf{e}_2, \quad \mathbf{e}_3 \times \mathbf{e}_2 = -\mathbf{e}_1.
$$

Außerdem haben wir

$$
\mathbf{e}_1 \times \mathbf{e}_1 = 0, \quad \mathbf{e}_2 \times \mathbf{e}_2 = 0, \quad \mathbf{e}_3 \times \mathbf{e}_3 = 0.
$$

Benutzt man nun die Rechenregeln des Satzes, so kann man jedes Kreuzprodukt ausrechnen:

$$
\begin{pmatrix}\na_1 \\
a_2 \\
a_3\n\end{pmatrix}\n\times\n\begin{pmatrix}\nb_1 \\
b_2 \\
b_3\n\end{pmatrix} = (a_1\mathbf{e}_1 + a_2\mathbf{e}_2 + a_3\mathbf{e}_3) \times (b_1\mathbf{e}_1 + b_2\mathbf{e}_2 + b_3\mathbf{e}_3) =
$$
\n
$$
= a_1b_1(\mathbf{e}_1 \times \mathbf{e}_1) + a_1b_2(\mathbf{e}_1 \times \mathbf{e}_2) + a_1b_3(\mathbf{e}_1 \times \mathbf{e}_3) +
$$
\n
$$
+ a_2b_1(\mathbf{e}_2 \times \mathbf{e}_1) + a_2b_2(\mathbf{e}_2 \times \mathbf{e}_2) + a_2b_3(\mathbf{e}_2 \times \mathbf{e}_3) +
$$
\n
$$
+ a_3b_1(\mathbf{e}_3 \times \mathbf{e}_1) + a_3b_2(\mathbf{e}_3 \times \mathbf{e}_2) + a_3b_3(\mathbf{e}_3 \times \mathbf{e}_3) =
$$
\n
$$
= a_1b_2\mathbf{e}_3 - a_1b_3\mathbf{e}_2 - a_2b_1\mathbf{e}_3 + a_2b_3\mathbf{e}_1 + a_3b_1\mathbf{e}_2 - a_3b_2\mathbf{e}_1 =
$$
\n
$$
(a_2b_3 - a_3b_2)\mathbf{e}_1 - (a_1b_3 - a_3b_1)\mathbf{e}_2 + (a_1b_2 - a_2b_1)\mathbf{e}_3 = \begin{pmatrix} a_2b_3 - a_3b_2 \\ -(a_1b_3 - a_3b_1) \\ a_1b_2 - a_2b_1 \end{pmatrix}.
$$

(Die gezeigte Formel entspricht naturlich genau unserer Definition des Kreuzprodukts.) ¨

LEMMA. Für Vektoren

$$
\mathbf{a} = \begin{pmatrix} a_1 \\ a_2 \\ a_3 \end{pmatrix}, \quad \mathbf{b} = \begin{pmatrix} b_1 \\ b_2 \\ b_3 \end{pmatrix}, \quad \mathbf{c} = \begin{pmatrix} c_1 \\ c_2 \\ c_3 \end{pmatrix}
$$

im  $\mathbb{R}^3$  gilt

$$
(\mathbf{a} \times \mathbf{b}) \cdot \mathbf{c} = \det \begin{pmatrix} a_1 & b_1 & c_1 \\ a_2 & b_2 & c_2 \\ a_3 & b_3 & c_3 \end{pmatrix}.
$$

(Man nennt  $(a \times b) \cdot c$  auch das **Spatprodukt** der Vektoren  $a, b, c$ .) Weiter hat man die Eigenschaften:

- (1)  $(a \times b) \cdot c = (b \times c) \cdot a = (c \times a) \cdot b$ . (Zyklische Vertauschung der Vektoren ändert den Wert des Spatprodukts nicht.)
- (2)  $(\mathbf{a} \times \mathbf{b}) \cdot \mathbf{c} = -(\mathbf{b} \times \mathbf{a}) \cdot \mathbf{c}$ .
- 
- (3)  $(\mathbf{a} \times \mathbf{b}) \cdot \mathbf{c} = \mathbf{a} \cdot (\mathbf{b} \times \mathbf{c}).$

Beweis: Mit der Formel für  $3 \times 3$ -Determinanten erhält man

$$
\det \begin{pmatrix} a_1 & b_1 & c_1 \ a_2 & b_2 & c_2 \ a_3 & b_3 & c_3 \end{pmatrix} = a_1b_2c_3 + a_2b_3c_1 + a_3b_1c_2 - a_1b_3c_2 - a_2b_1c_3 - a_3b_2c_1 =
$$
  
\n
$$
= (a_2b_3 - a_3b_2)c_1 + (a_3b_1 - a_1b_3)c_2 + (a_1b_2 - a_2b_1)c_3 =
$$
  
\n
$$
= \begin{pmatrix} a_2b_3 - a_3b_2 \ a_3b_1 - a_1b_3 \end{pmatrix} \cdot \begin{pmatrix} c_1 \ c_2 \ c_3 \end{pmatrix} = \begin{pmatrix} a_1 \ a_2 \ a_3 \end{pmatrix} \times \begin{pmatrix} b_1 \ b_2 \ b_3 \end{pmatrix} \cdot \begin{pmatrix} c_1 \ c_2 \ c_3 \end{pmatrix} = (\mathbf{a} \times \mathbf{b}) \cdot \mathbf{c},
$$

wie behauptet. Damit kann man dann auch die anderen Eigenschaften zeigen.

Geometrische Bedeutung: Sind a, b, c drei linear unabhängige Vektoren im  $\mathbb{R}^3$ , so heißt

$$
P = \{t\mathbf{a} + u\mathbf{b} + v\mathbf{c} : 0 \le t \le 1, 0 \le u \le 1, 0 \le v \le 1\}
$$

das von a, b, c aufgespannte Parallelotop (oder Parallelepiped oder Spalt).

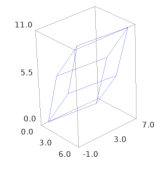

Mit Hilfe der Integraltransformationsformel findet man für das Volumen von  $P$ 

$$
\mu(P) = \int_P d(x, y, z) = |(\mathbf{a} \times \mathbf{b}) \cdot \mathbf{c})| = |\det(\mathbf{a}|\mathbf{b}|\mathbf{c})|.
$$

Im folgenden Satz sind weitere Eigenschaften fur das Kreuzprodukt zusammengestellt: ¨

SATZ. Für Vektoren  $\mathbf{a}, \mathbf{b} \in \mathbb{R}^3$  gilt:

- (1)  $(a \times b) \cdot a = 0$  und  $(a \times b) \cdot b = 0$ , d.h.  $a \times b$  steht senkrecht auf a und b.
- (2) a und **b** sind genau dann linear abhängig, wenn  $\mathbf{a} \times \mathbf{b} = 0$  gilt.
- (3) Sind a und b linear unabhängig, so auch  $a, b, a \times b$ .
- (4)  $\|\mathbf{a} \times \mathbf{b}\|^2 = \|\mathbf{a}\|^2 \|\mathbf{b}\|^2 (\mathbf{a} \cdot \mathbf{b})^2$ .
- (5) Sind  $a, b$  von 0 verschieden und ist  $\varphi$  der Winkel zwischen  $a$  und  $b$ , so gilt

$$
\|\mathbf{a} \times \mathbf{b}\| = \|\mathbf{a}\| \cdot \|\mathbf{b}\| \cdot \sin \varphi.
$$

Geometrische Bedeutung: Seien a und b linear unabhängige Vektoren im  $\mathbb{R}^3$ .

(1) Sei  $\varphi = \varphi(a, b)$  der Winkel zwischen a und b. Wir betrachten das von a und b aufgespannte Parallelogramm:

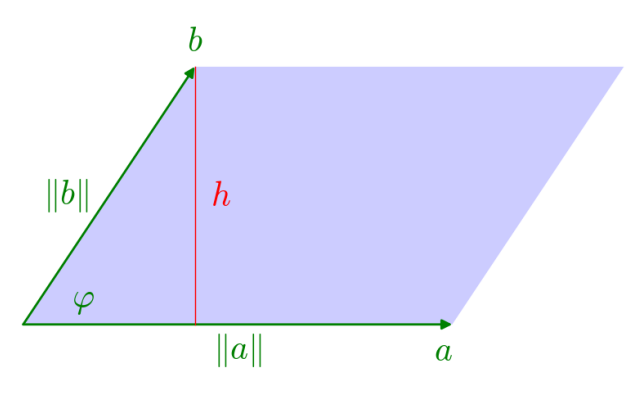

Der Flächeninhalt  $F$  des Parallelogramms ist dann gemäß Skizze

$$
F = \|\mathbf{a}\| \cdot h.
$$

Nach Definition des Sinus gilt

$$
\sin \varphi = \frac{h}{\|\mathbf{b}\|},
$$

woraus dann  $h = ||\mathbf{b}|| \cdot \sin \varphi$  und damit

$$
F = \|\mathbf{a}\| \cdot \|\mathbf{b}\| \cdot \sin \varphi
$$

folgt. Nun ist aber nach dem letzten Satz  $\|\mathbf{a} \times \mathbf{b}\| = \|\mathbf{a}\| \|\mathbf{b}\| \sin \varphi$ , d.h. wir erhalten

$$
F=\|\mathbf{a}\times\mathbf{b}\|.
$$

Zusammengefasst: Die Länge von  $a \times b$  ist der Flächeninhalt des von a und b aufgespannten Parallelogramms.

(2) Da a und b als linear unabhängig vorausgesetzt sind, ist der Vektor  $\mathbf{a} \times \mathbf{b}$  von 0 verschieden, außerdem steht  $\mathbf{a} \times \mathbf{b}$  senkrecht auf  $\mathbf{a}$  und  $\mathbf{b}$ . Da  $\mathbb{R} \mathbf{a} + \mathbb{R} \mathbf{b}$  Dimension 2 hat, hat das orthogonale Komplement  $(\mathbb{R} \mathbf{a} + \mathbb{R} \mathbf{b})^{\perp}$  Dimension 1, also ist  $\mathbf{a} \times \mathbf{b}$  ein Basisvektor dieses orthogonalen Komplements:

$$
(\mathbb{R}\,\mathbf{a} + \mathbb{R}\,\mathbf{b})^{\perp} = \mathbb{R}\,\mathbf{a} \times \mathbf{b}.
$$

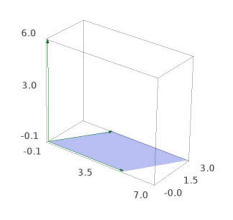

- (3) Ist **v** ein Vektor im  $\mathbb{R}^3$ , sodass
	- die Norm von v gleich dem Flächeninhalt des von a und b aufgespannten Parallelogramms ist und
	- v auf a und b senkrecht steht,

so folgt aus (1) und (2) sofort, dass

$$
\mathbf{v} = \mathbf{a} \times \mathbf{b} \quad \text{oder} \quad \mathbf{v} = -\mathbf{a} \times \mathbf{b}
$$

gilt. Eine geometrische Unterscheidung der beiden Fälle liefert die Rechte-Hand-Regel: Man dreht die rechte Hand von a nach b mit einem Winkel zwischen 0 und  $\pi$ . Der (ausgestreckte) Daumen zeigt dann in Richtung von  $\mathbf{a} \times \mathbf{b}$ .

Beispiel: Die Rechte-Hand-Regel kann man gut bei den Einheitsvektoren

$$
\mathbf{e}_1 = \begin{pmatrix} 1 \\ 0 \\ 0 \end{pmatrix}, \quad \mathbf{e}_2 = \begin{pmatrix} 0 \\ 1 \\ 0 \end{pmatrix}, \quad \mathbf{e}_3 = \begin{pmatrix} 0 \\ 0 \\ 1 \end{pmatrix} \quad \text{und} \quad \mathbf{e}_1 \times \mathbf{e}_2 = \mathbf{e}_3
$$

beobachten.

Dreiecke: Drei Punkte  $a, b, c \in \mathbb{R}^3$  spannen ein Dreieck auf. Die Fläche ist gerade die Hälfte der Fläche des von den Vektoren b − a und c − a aufgespannten Parallelogramms, also

$$
\text{Fläche}(\text{Dreieck}(\mathbf{a}, \mathbf{b}, \mathbf{c})) = \frac{1}{2} ||(\mathbf{b} - \mathbf{a}) \times (\mathbf{c} - \mathbf{a})||.
$$

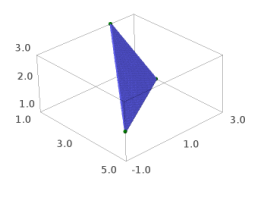

Es gibt noch eine Reihe von Regeln fur das Kreuzprodukt. Beispielhaft geben wir folgenden Satz an: ¨

SATZ (Graßmann-Identitäten). Für  $a, b, c \in \mathbb{R}^3$  gilt  $(a \times b) \times c = (a \cdot c) b - (b \cdot c) a$  und  $a \times (b \times c) = (a \cdot c) b - (a \cdot b) c$ .

# 2. Flächen im  $\mathbb{R}^3$

Flächen im  $\mathbb{R}^3$ : Wir haben Kurven durch ihre Parametrisierung beschrieben. Ähnlich gehen wir auch hier vor:

• Eine Fläche  $F$  wird hier durch eine Parametrisierung

$$
\pmb{\Phi}:D\to\mathbb{R}^3
$$

gegeben, wo  $D \subseteq \mathbb{R}^2$  eine Teilmenge des  $\mathbb{R}^2$  ist und einige Eigenschaften erfüllt sein sollten.

- Wir schreiben die Parameter meist als u und v, also  $\Phi(u, v)$ .
- $\Phi(u, v)$  sollte (fast überall) stetig partiell differenzierbar nach u und v sein. Die Vektoren

$$
\frac{\partial \Phi}{\partial u} \quad \text{und} \quad \frac{\partial \Phi}{\partial v}
$$

heißen auch **Tangentialvektoren** (der Fläche im Punkt  $\Phi(u, v)$ ).

• Die Tangentialvektoren

$$
\frac{\partial \pmb{\Phi}}{\partial u} \text{ und } \frac{\partial \pmb{\Phi}}{\partial v}
$$

sollten (fast immer) linear unabhängig sein. Dies ist gleichwertig damit, dass das Kreuzprodukt von 0 verschieden ist:

$$
\frac{\partial \mathbf{\Phi}}{\partial u} \times \frac{\partial \mathbf{\Phi}}{\partial v}.
$$

• Der Vektor

$$
\frac{\partial \pmb{\Phi}}{\partial u} \times \frac{\partial \pmb{\Phi}}{\partial v}
$$

heißt (ein) Normalenvektor der Fläche im Punkt  $\Phi(u, v)$ . Er steht senkrecht auf den Tangentialvektoren.

Wir geben eine Reihe von Beispielen an.

Dreieck: Gegeben seien drei Punkte  $a, b, c \in \mathbb{R}^3$ . Die Dreiecksfläche  $\Delta$ , die durch die drei Punkte bestimmt wird, ist

$$
\Delta = \{ \mathbf{a} + u(\mathbf{b} - \mathbf{a}) + v(\mathbf{c} - \mathbf{a}) \in \mathbb{R}^3 : 0 \le u \le 1, 0 \le v \le 1 - u \}.
$$

Man kann dies auch in der Form

$$
\Delta = \{(1 - u - v)\mathbf{a} + u\mathbf{b} + v\mathbf{c} : 0 \le u \le 1, 0 \le v \le 1 - u\}
$$

schreiben.

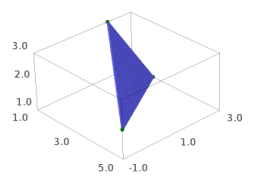

Eine Parametrisierung erhalten wir durch

$$
\mathbf{\Phi} : \{(u,v) \in \mathbb{R}^2 : 0 \le u \le 1, 0 \le v \le 1 - u\} \to \mathbb{R}^3 \text{ mit } \mathbf{\Phi}(u,v) = \mathbf{a} + u(\mathbf{b} - \mathbf{a}) + v(\mathbf{c} - \mathbf{a}).
$$

Der Definitionsbereich ist ebenfalls eine Dreieck:

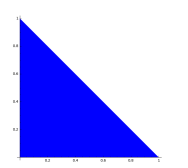

Insbesondere ist der Definitionsbereich ein Normalbereich. Es gilt

$$
\frac{\partial \Phi}{\partial u} = \mathbf{b} - \mathbf{a}, \quad \frac{\partial \Phi}{\partial v} = \mathbf{c} - \mathbf{a}, \quad \frac{\partial \Phi}{\partial u} \times \frac{\partial \Phi}{\partial v} = (\mathbf{b} - \mathbf{a}) \times (\mathbf{c} - \mathbf{a}).
$$

(Wir hatten früher erwähnt, dass der Flächeninhalt des Dreiecks  $\frac{1}{2} \|(b - a) \times (c - a)\|$  ist.

**Parallelogramm:** Wir heften ein Parallelogramm mit Seitenvektoren  $w_1, w_2$  an einen Punkt  $a \in \mathbb{R}^3$  an:

$$
P = \{ \mathbf{a} + u\mathbf{w}_1 + v\mathbf{w}_2 : 0 \le u \le 1, 0 \le v \le 1 \}.
$$

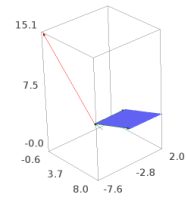

Die Parametrisierung ist also

$$
\mathbf{\Phi} : [0,1] \times [0,1] \to \mathbb{R}^3 \text{ mit } \mathbf{\Phi}(u,v) = \mathbf{a} + u\mathbf{w}_1 + v\mathbf{w}_2.
$$

Es ist

$$
\frac{\partial \boldsymbol{\Phi}}{\partial u} = \mathbf{w}_1, \quad \frac{\partial \boldsymbol{\Phi}}{\partial v} = \mathbf{w}_2, \quad \frac{\partial \boldsymbol{\Phi}}{\partial u} \times \frac{\partial \boldsymbol{\Phi}}{\partial v} = \mathbf{w}_1 \times \mathbf{w}_2.
$$

Der Vektor  $\frac{\partial \Phi}{\partial u} \times \frac{\Phi}{\partial v}$  steht auf dem Parallelogramm senkrecht und ist im Bild rot eingezeichnet.

Ellipsen: Sind  $\mathbf{a}, \mathbf{w}_1, \mathbf{w}_2 \in \mathbb{R}^3$ , so definiert

$$
E = \{ \mathbf{a} + r \cos(\varphi) \mathbf{w}_1 + r \sin(\varphi) \mathbf{w}_2 : 0 \le r \le 1, 0 \le \varphi \le 2\pi \}
$$

eine Ellipse.

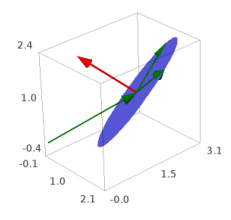

Eine Parametrisierung ist

$$
\mathbf{\Phi} : [0,1] \times [0,2\pi] \to \mathbb{R}^3 \text{ mit } \mathbf{\Phi}(r,\varphi) = \mathbf{a} + r\cos(\varphi)\mathbf{w}_1 + r\sin(\varphi)\mathbf{w}_2.
$$

Es ist

$$
\frac{\partial \Phi}{\partial r} = \cos(\varphi) \mathbf{w}_1 + \sin(\varphi) \mathbf{w}_2, \quad \frac{\partial \Phi}{\partial \varphi} = -r \sin(\varphi) \mathbf{w}_1 + r \cos(\varphi) \mathbf{w}_2.
$$

Hier findet man

$$
\frac{\partial \Phi}{\partial r} \times \frac{\partial \Phi}{\partial \varphi} = \left( \cos(\varphi) \mathbf{w}_1 + \sin(\varphi) \mathbf{w}_2 \right) \times \left( -r \sin(\varphi) \mathbf{w}_1 + r \cos(\varphi) \mathbf{w}_2 \right) = \n= r \cos(\varphi)^2 \mathbf{w}_1 \times \mathbf{w}_2 - r \sin(\varphi)^2 \mathbf{w}_2 \times \mathbf{w}_1 = r(\cos(\varphi)^2 + \sin(\varphi)^2) \mathbf{w}_1 \times \mathbf{w}_2 = \n= r \mathbf{w}_1 \times \mathbf{w}_2.
$$

**Funktionsgraphen:** Sei  $D \subseteq \mathbb{R}^2$  eine (geeignete) Teilmenge und  $f: D \to \mathbb{R}$  eine Funktion. Der Graph der Funktion ist

$$
\{(x, y, f(x, y)) \in \mathbb{R}^3 : (x, y) \in D\}.
$$

Eine Parametrisierung ist also

$$
\Phi: D \to \mathbb{R}^3 \text{ mit } \Phi(u,v) = \begin{pmatrix} u \\ v \\ f(u,v) \end{pmatrix}.
$$

Hier ist

$$
\frac{\partial \mathbf{\Phi}}{\partial u} = \begin{pmatrix} 1 \\ 0 \\ \frac{\partial f}{\partial u} \end{pmatrix}, \quad \frac{\partial \mathbf{\Phi}}{\partial v} = \begin{pmatrix} 0 \\ 1 \\ \frac{\partial f}{\partial v} \end{pmatrix}, \quad \frac{\partial \mathbf{\Phi}}{\partial u} \times \frac{\partial \mathbf{\Phi}}{\partial v} = \begin{pmatrix} -\frac{\partial f}{\partial u} \\ -\frac{\partial f}{\partial v} \\ 1 \end{pmatrix}.
$$

Viele unserer Flächen werden so entstehen oder sich aus solchen Flächen zusammensetzen.

Beispiel: Wir betrachten  $D = [0, 2\pi] \times [0, 2\pi]$  und  $f(x, y) = \sin(x) \cos(y)$ .

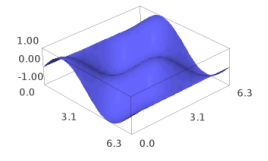

Eine Parametrisierung ist

$$
\mathbf{\Phi} : [0, 2\pi] \times [0, 2\pi] \to \mathbb{R}^3 \text{ mit } \mathbf{\Phi}(u, v) = \begin{pmatrix} u \\ v \\ \sin(u) \cos(v) \end{pmatrix}.
$$

Manchmal ist es auch sinnvoll, die Definitionsmenge  $D$  geeignet zu parametrisieren um zu einer schöneren Parametrisierung des Funktionsgraphen zu kommen.

Beispiel: Sei  $D = \{(x, y) \in \mathbb{R}^2 : x^2 + y^2 \le 1\}$  der Einheitskreis und  $f(x, y) = x^2 + y^2$ . Der Funktionsgraph ist also

$$
F = \{(x, y, x^2 + y^2) \in \mathbb{R}^3 : x^2 + y^2 \le 1\}.
$$

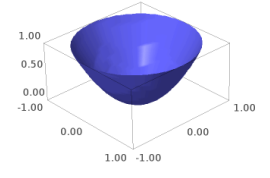

Wir schreiben mit Polarkoordinaten

$$
D = \{ (r \cos(\varphi), r \sin(\varphi)) : 0 \le r \le 1, 0 \le \varphi \le 2\pi \}.
$$

mit  $(r \cos(\varphi))^2 + (r \sin(\varphi))^2 = r^2$  erhalten wir folgende Parametrisierung von F

$$
\mathbf{\Phi} : [0,1] \times [0,2\pi] \to \mathbb{R}^3 \text{ mit } \mathbf{\Phi}(r,\varphi) = \begin{pmatrix} r\cos(\varphi) \\ r\sin(\varphi) \\ r^2 \end{pmatrix}.
$$

Rotationsflächen: Wir starten mit einer Kurve in der  $x-z$ -Ebene, die wir uns durch eine Parametrisierung

$$
\gamma : [a, b] \to \mathbb{R}^3 \text{ mit } \gamma(t) = \begin{pmatrix} \alpha(t) \\ 0 \\ \beta(t) \end{pmatrix}
$$

gegeben denken. Die zugehörige Rotationsfläche ist dann

$$
\Phi : [a, b] \times [0, 2\pi] \to \mathbb{R}^3 \text{ mit } \Phi(t, \varphi) = \begin{pmatrix} \alpha(t) \cos(\varphi) \\ \alpha(t) \sin(\varphi) \\ \beta(t) \end{pmatrix}.
$$

### Beispiele:

(1) Wir wählen eine Strecke in der x-z-Ebene, die die z-Achse nicht schneidet, beispielsweise die Strecke von  $(1, 1)$  zu  $(2, 4)$ 

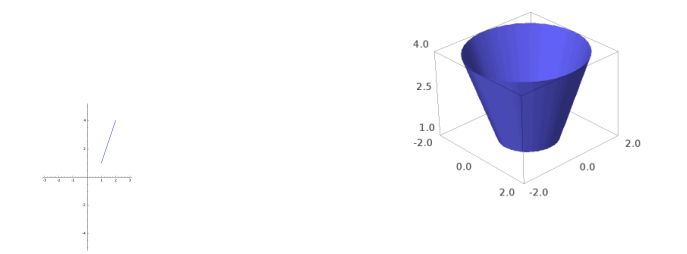

Für die Strecke wählen wir die Parametrisierung

$$
\begin{pmatrix} \alpha(t) \\ 0 \\ \beta(t) \end{pmatrix} = \begin{pmatrix} t \\ 0 \\ 3t - 2 \end{pmatrix}
$$
 mit  $1 \le t \le 2$ ,

sodass wir für die Rotationsfläche die Parametrisierung

$$
\mathbf{\Phi} : [1,2] \times [0,2\pi] \to \mathbb{R}^3 \text{ mit } \mathbf{\Phi}(t,\varphi) = \begin{pmatrix} t\cos(\varphi) \\ t\sin(\varphi) \\ 3t-2 \end{pmatrix}
$$

erhalten.

(2) Wir wählen das Stück der Sinuskurve zwischen  $\pi$  und  $2\pi$  und rotieren es um die z-Achse:

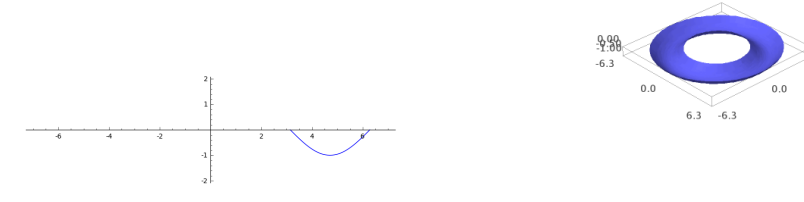

Wählen wir

$$
\begin{pmatrix} \alpha(t) \\ 0 \\ \beta(t) \end{pmatrix} = \begin{pmatrix} t \\ 0 \\ \sin(t) \end{pmatrix} \text{ mit } \pi \le t \le 2\pi,
$$

so erhalten wir für die Parametrisierung des Rotationskörpers

$$
\mathbf{\Phi} = [\pi, 2\pi] \times [0, 2\pi] \to \mathbb{R}^3 \text{ mit } \mathbf{\Phi}(t, \varphi) = \begin{pmatrix} t \cos(\varphi) \\ t \sin(\varphi) \\ \sin(t) \end{pmatrix}.
$$

(3) Wir nehmen einen Kreis in der x-z-Ebene, der die z-Achse nicht schneidet. Dann erhalten wir einen Torus.

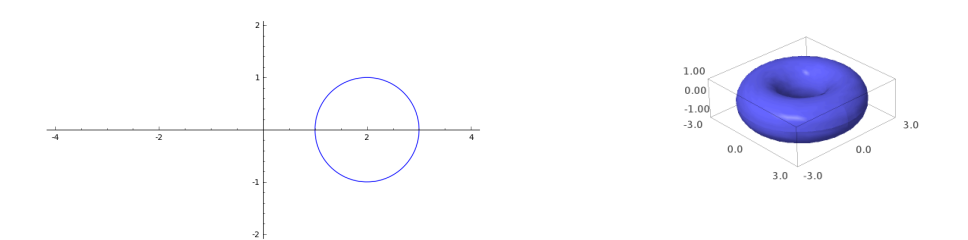

Hat der Kreis Radius r und der Mittelpunkt Abstand R vom Nullpunkt, so erhalten wir eine Kreisparametrisierung durch

$$
\begin{pmatrix} \alpha(t) \\ 0 \\ \beta(t) \end{pmatrix} = \begin{pmatrix} R + r \cos(t) \\ 0 \\ r \sin(t) \end{pmatrix}.
$$

Damit ergibt sich für den Torus die Parametrisierung:

$$
\Phi : [0, 2\pi] \times [0, 2\pi] \to \mathbb{R}^3 \text{ mit } \Phi(t, \varphi) = \begin{pmatrix} (R + r\cos(t))\cos(\varphi) \\ (R + r\cos(t))\sin(\varphi) \\ r\sin(t) \end{pmatrix}.
$$

(4) Die Kugeloberfläche erhalten wir, wenn wir einen Halbkreis, dessen Enden auf der  $z$ -Achse sind, um die z-Achse rotieren

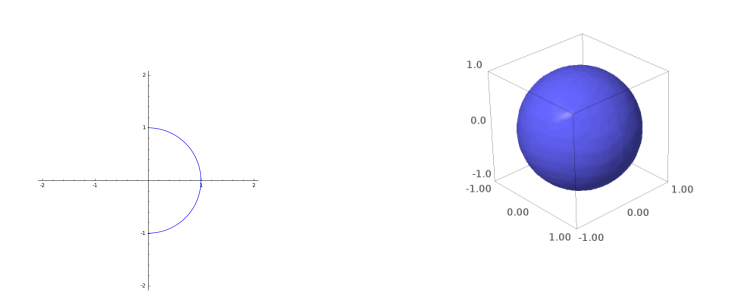

Wählen wir für den Halbkreis die Parametrisierung

$$
\begin{pmatrix} \alpha(t) \\ 0 \\ \beta(t) \end{pmatrix} = \begin{pmatrix} \sin(t) \\ 0 \\ \cos(t) \end{pmatrix}
$$
 mit  $0 \le t \le \pi$ ,

so erhalten wir für die Kugel die Parametrisierung

$$
\mathbf{\Phi} : [0, \pi] \times [0, 2\pi] \to \mathbb{R}^3 \text{ mit } \mathbf{\Phi}(t, \varphi) = \begin{pmatrix} \sin(t) \cos(\varphi) \\ \sin(t) \sin(\varphi) \\ \cos(t) \end{pmatrix}.
$$

(Dies ist eigentlich die Parametrisierung der Kugel mit Kugelkoordinaten, nur dass hier t statt  $\vartheta$  verwendet wird.)

### 3. Skalares Oberflächenintegral

Skalares Oberflächenintegral oder Oberflächenintegral 1. Art: Für eine Fläche F gegeben durch eine Parametrisierung  $\Phi: D \to \mathbb{R}^3$  und eine (auf F stetige) skalare Funktion f wird das Oberflächenintegral durch

$$
\int_{F} f d\sigma = \int_{D} f(\boldsymbol{\Phi(u,v)}) \|\frac{\partial \boldsymbol{\Phi}}{\partial u} \times \frac{\partial \boldsymbol{\Phi}}{\partial v}\| d(u,v)
$$

definiert. Der Flächeninhalt von  $F$  wird definiert durch

$$
\text{vol}_2(F) = \int_F d\sigma = \int_D \|\frac{\partial \Phi}{\partial u} \times \frac{\partial \Phi}{\partial v}\| d(u, v)
$$

Beispiel: Drei Punkte  $\mathbf{a}, \mathbf{b}, \mathbf{c} \in \mathbb{R}^3$  bestimmen ein Dreieck  $\Delta$ .

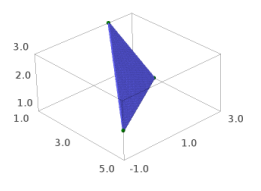

Als Parametrisierung wählen wir mit

$$
D = \{(u, v) \in \mathbb{R}^2 : 0 \le u \le 1, 0 \le v \le 1 - u\}
$$

die Abbildung

$$
\mathbf{\Phi}: D \to \mathbb{R}^3 \text{ mit } \mathbf{\Phi}(u, v) = \mathbf{a} + u(\mathbf{b} - \mathbf{a}) + v(\mathbf{c} - \mathbf{a}).
$$

Dann gilt

$$
\frac{\partial \Phi}{\partial u} = \mathbf{b} - \mathbf{a}, \quad \frac{\partial \Phi}{\partial v} = \mathbf{c} - \mathbf{a}, \quad \frac{\partial \Phi}{\partial u} \times \frac{\partial \Phi}{\partial v} = (\mathbf{b} - \mathbf{a}) \times (\mathbf{c} - \mathbf{a}), \quad \|\frac{\partial \Phi}{\partial u} \times \frac{\partial \Phi}{\partial v}\| = \|(\mathbf{b} - \mathbf{a}) \times (\mathbf{c} - \mathbf{a})\|.
$$

Also erhalten wir für die Fläche

$$
\int_{\Delta} d\sigma = \int_{D} \|\frac{\partial \Phi}{\partial u} \times \frac{\partial \Phi}{\partial v}\| d(u, v) = \int_{D} \|(b - a) \times (c - a)\| d(u, v) =
$$
\n
$$
= \int_{u=0}^{1} \left( \int_{v=0}^{1-u} \|(b - a) \times (c - a)\| dv \right) du = \|(b - a) \times (c - a)\| \int_{u=0}^{1} (1 - u) du =
$$
\n
$$
= \frac{1}{2} \|(b - a) \times (c - a)\|.
$$

Dieses Ergebnis stimmt mit der Flächenformel für Dreiecke überein, die wir früher erwähnt hatten.

Beispiel: Die Oberfläche der Kugel  $K$  vom Radius 1 hatten wir so parametrisiert:

$$
\mathbf{\Phi} : [0, \pi] \times [0, 2\pi] \to \mathbb{R}^3 \text{ mit } \mathbf{\Phi}(t, \varphi) = \begin{pmatrix} \sin(t) \cos(\varphi) \\ \sin(t) \sin(\varphi) \\ \cos(t) \end{pmatrix}.
$$

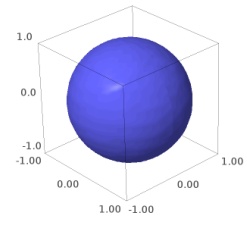

Es ist

$$
\frac{\partial \Phi}{\partial t} \times \frac{\partial \Phi}{\partial \varphi} = \begin{pmatrix} \cos(t)\cos(\varphi) \\ \cos(t)\sin(\varphi) \\ -\sin(t) \end{pmatrix} \times \begin{pmatrix} -\sin(t)\sin(\varphi) \\ \sin(t)\cos(\varphi) \\ 0 \end{pmatrix} = \begin{pmatrix} \sin(t)^2\cos(\varphi) \\ \sin(t)^2\sin(\varphi) \\ \cos(t)\sin(t)(\cos(\varphi)^2 + \sin(\varphi)^2) \end{pmatrix} = \begin{pmatrix} \sin(t)^2\cos(\varphi) \\ \sin(t)^2\cos(\varphi) \\ \cos(t)\sin(t) \end{pmatrix},
$$
  

$$
\|\frac{\partial \Phi}{\partial t} \times \frac{\partial \Phi}{\partial \varphi}\| = \sqrt{\sin(t)^4\cos(\varphi)^2 + \sin(t)^4\sin(\varphi)^2 + \cos(t)^2\sin(t)^2} = \sqrt{\sin(t)^4 + \cos(t)^2\sin(t)^2} = \sqrt{\sin(t)^2 + \cos(t)^2} = \sqrt{\sin(t)^2 + \cos(t)^2} = \sqrt{\sin(t)^2 + \cos(t)^2} = \sqrt{\sin(t)^2} = \frac{\cos(t)\cos(t)}{\cos(t)} = \sin(t).
$$

Damit erhalten wir für die Oberfläche der Kugel

$$
\int_{K} d\sigma = \int_{[0,\pi] \times [0,2\pi]} \|\frac{\partial \Phi}{\partial u} \times \frac{\partial \Phi}{\partial v}\| d(t,\varphi) = \int_{[0,\pi] \times [0,2\pi]} \sin(t) d(t,\varphi) =
$$
\n
$$
= \int_{t=0}^{\pi} \left( \int_{\varphi=0}^{2\pi} \sin(t) d\varphi \right) dt = \int_{t=0}^{\pi} 2\pi \sin(t) dt = [-2\pi \cos(t)]_{t=0}^{\pi} = 4\pi.
$$

Beispiel: Sei F die Oberfläche des oberhalb der xy-Ebene gelegenen Teils des Paraboloids  $z = 2 - (x^2 +$  $y^2$ ), also

$$
F = \{(x, y, z) \in \mathbb{R}^3 : z = 2 - (x^2 + y^2), z \ge 0\}.
$$

Wegen $z\geq 0$ können wir auch schreiben

$$
F = \{(x, y, z) \in \mathbb{R}^3 : x^2 + y^2 \le 2, z = x^2 + y^2\}.
$$

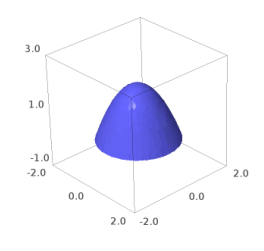

Sei

Wir wollen das Integral

$$
\int_F f d\sigma
$$

 $f = 3z$ .

berechnen. Verschiedene Parametrisierungen sind möglich. Da  $x^2 + y^2 \le 2$  eine abgeschlossene Kreisscheiberechnen. Verschiedene Parametrisierungen sind moglich. Da x-be vom Radius  $\sqrt{2}$  beschreibt, wählen wir Polarkoordinaten, also

$$
x = r \cos \varphi
$$
,  $y = r \sin \varphi$ ,  $z = 2 - (x^2 + y^2) = 2 - r^2$ 

und erhalten damit

$$
\Phi : [0, \sqrt{2}] \times [0, 2\pi] \to \mathbb{R}^3 \text{ mit } \Phi(r, \varphi) = \begin{pmatrix} r \cos \varphi \\ r \sin \varphi \\ 2 - r^2 \end{pmatrix}.
$$

Es gilt

$$
\frac{\partial \Phi}{\partial r} \times \frac{\partial \Phi}{\partial \varphi} = \begin{pmatrix} \cos \varphi \\ \sin \varphi \\ -2r \end{pmatrix} \times \begin{pmatrix} -r \sin \varphi \\ r \cos \varphi \\ 0 \end{pmatrix} = \begin{pmatrix} 2r^2 \cos \varphi \\ 2r^2 \sin \varphi \\ r \end{pmatrix},
$$

und damit Z

$$
\int_{F} f d\sigma = \int_{[0,\sqrt{2}]\times[0,2\pi]} f(\Phi(r,\varphi)) \left\| \frac{\partial \Phi}{\partial r} \times \frac{\partial \Phi}{\partial \varphi} \right\| d(r,\varphi) =
$$
\n
$$
u = 1 + 4r^{2}
$$
\n
$$
du = 8r dr
$$
\n
$$
r^{2} = \frac{u-1}{4}
$$
\n
$$
= 6\pi \int_{u=1}^{9} (2 - \frac{u-1}{4}) \sqrt{u} \cdot \frac{1}{8} du = \frac{6}{32} \pi \int_{u=1}^{9} (9 - u) u^{\frac{1}{2}} du = \frac{3}{16} \pi \int_{u=1}^{9} (9u^{\frac{1}{2}} - u^{\frac{3}{2}}) du =
$$
\n
$$
= \frac{3}{16} \pi \left[ \frac{9u^{\frac{3}{2}}}{\frac{3}{2}} - \frac{u^{\frac{5}{2}}}{\frac{5}{2}} \right]_{u=1}^{9} = \frac{3}{16} \pi \left[ 6u^{\frac{3}{2}} - \frac{2}{5}u^{\frac{5}{2}} \right]_{u=1}^{9} = \frac{3}{16} \pi \left( 6 \cdot 3^{3} - \frac{2}{5} \cdot 3^{5} - 6 + \frac{2}{5} \right) =
$$
\n
$$
= \frac{111}{10} \pi
$$

#### 4. Fluss eines Vektorfelds durch eine Fläche

Oberflächenintegral 2. Art oder Fluss eines Vektorfelds durch eine Fläche: Für eine Fläche  $S$ , die durch eine Parametrisierung  $\Phi: D \to \mathbb{R}^3$  gegeben ist, und ein (auf S stetiges) Vektorfeld F wird das Oberflächenintegral 2. Art oder der Fluss des Vektorfelds  $\bf F$  durch  $S$  definiert durch

$$
\int_{S} \mathbf{F} \cdot d\boldsymbol{\sigma} = \int_{D} \mathbf{F}(\boldsymbol{\Phi}(u,v)) \cdot \left( \frac{\partial \boldsymbol{\Phi}}{\partial u} \times \frac{\partial \boldsymbol{\Phi}}{\partial v} \right) d(u,v).
$$

Beispiel: Wir betrachten das in der xy-Ebene gelegene Rechteck

$$
S = \{(x, y, z) \in \mathbb{R}^3 : 0 \le x \le 3, 0 \le y \le 2, z = 0\}
$$

und das Vektorfeld

$$
\mathbf{F} = \begin{pmatrix} \sin(x) + z^2 \\ \cos(y) - z^2 \\ x + y + z \end{pmatrix}.
$$

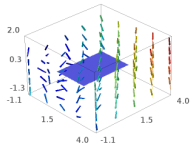

Wir wählen für  ${\cal S}$  die Parametrisierung

$$
\mathbf{\Phi} : [0,3] \times [0,2] \to \mathbb{R}^3 \text{ mit } \mathbf{\Phi}(u,v) = \begin{pmatrix} u \\ v \\ 0 \end{pmatrix}.
$$

Dann gilt

$$
\frac{\partial \mathbf{\Phi}}{\partial u} \times \frac{\partial \mathbf{\Phi}}{\partial v} = \begin{pmatrix} 1 \\ 0 \\ 0 \end{pmatrix} \times \begin{pmatrix} 0 \\ 1 \\ 0 \end{pmatrix} = \begin{pmatrix} 0 \\ 0 \\ 1 \end{pmatrix}
$$

und

$$
\mathbf{F}(\Phi(u,v)) \cdot \left(\frac{\partial \Phi}{\partial u} \times \frac{\partial \Phi}{\partial v}\right) = \begin{pmatrix} \sin(u) \\ \cos(v) \\ u + v \end{pmatrix} \cdot \begin{pmatrix} 0 \\ 0 \\ 1 \end{pmatrix} = u + v.
$$

Wir erhalten für den Fluss von ${\bf F}$ durch $S$ 

$$
\int_{S} \mathbf{F} \cdot d\boldsymbol{\sigma} = \int_{[0,3] \times [0,2]} \mathbf{F}(\Phi(u,v)) \cdot \left( \frac{\partial \Phi}{\partial u} \times \frac{\partial \Phi}{\partial v} \right) d(u,v) = \int_{[0,3] \times [0,2]} (u+v) d(u,v) =
$$
\n
$$
= \int_{u=0}^{3} \left( \int_{v=0}^{2} (u+v) dv \right) du = \int_{u=0}^{3} \left[ uv + \frac{1}{2} v^{2} \right]_{v=0}^{2} du = \int_{u=0}^{3} (2u+2) du =
$$
\n
$$
= [u^{2} + 2u]_{u=0}^{3} = 15.
$$

#### Bemerkungen:

- (1) Eine Fläche  $S \subseteq \mathbb{R}^3$  heißt zweiseitig oder **orientierbar**, wenn man eindeutig von einer Oberund Unterseite bzw. einer inneren und äußeren Seite sprechen kann.
- (2) Ist  $\Phi$  die Parametrisierung einer Fläche, so zeigt der Normalenvektor

$$
\frac{\partial \pmb{\Phi}}{\partial u} \times \frac{\partial \pmb{\Phi}}{\partial v}
$$

nach oben bzw. außen.

(3) Man kann die Seiten (einer zweiseitigen Fläche) auch vertauschen, indem man bei der Parametrisierung die Rolle der 1. und 2. Variable vertauscht: Definiert man zu einer Parametrisierung  $\pmb{\Phi}:D\to\mathbb{R}^3$ der Fläche $S$ 

$$
D_1 = \{(v, u) \in \mathbb{R}^2 : (u, v) \in D\}
$$

und

$$
\mathbf{\Phi}_1: D_1 \to \mathbb{R}^3 \text{ mit } \mathbf{\Phi}_1(v, u) = \mathbf{\Phi}(u, v),
$$

so beschreibt auch  $\Phi_1$  die Fläche S, aber der Normalenvektor zeigt genau in die Gegenrichtung, denn

$$
\frac{\partial \Phi_1}{\partial v} \times \frac{\partial \Phi_1}{\partial u} = -\frac{\partial \Phi}{\partial u} \times \frac{\partial \Phi}{\partial v}.
$$

Dann ändert auch das Flussintegral sein Vorzeichen:

$$
\int_{D_1} \mathbf{F}(\Phi_1(v, u)) \cdot \left(\frac{\partial \Phi_1}{\partial v} \times \frac{\partial \Phi_1}{\partial u}\right) d(v, u) = -\int_D \mathbf{F}(\Phi(u, v)) \cdot \left(\frac{\partial \Phi}{\partial u} \times \frac{\partial \Phi}{\partial v}\right) d(u, v).
$$

(4) Wenn man für eine Fläche S eine Parametrisierung wählt, muss man also darauf achten, in welche Richtung die Normalenvektoren zeigen.

Beispiel: Wir betrachten nochmals das in der xy-Ebene gelegene Rechteck

$$
S = \{(x, y, z) \in \mathbb{R}^3 : 0 \le x \le 3, 0 \le y \le 2, z = 0\}.
$$

Die Normalenvektoren bei der letzten Parametrisierung Φ waren also konstant  $\sqrt{ }$  $\mathcal{L}$  $\overline{0}$ 0 1  $\setminus$ . Nun wählen wir

für  $S$  die Parametrisierung

$$
\Phi_1: [0,2] \times [0,3] \to \mathbb{R}^3 \text{ mit } \Phi_1(v,u) = \begin{pmatrix} u \\ v \\ 0 \end{pmatrix}.
$$

Für die Normalenvektoren findet man

$$
\frac{\partial \Phi_1}{\partial v} \times \frac{\partial \Phi_1}{\partial u} = \begin{pmatrix} 0 \\ 1 \\ 0 \end{pmatrix} \times \begin{pmatrix} 1 \\ 0 \\ 0 \end{pmatrix} = \begin{pmatrix} 0 \\ 0 \\ -1 \end{pmatrix} = -\begin{pmatrix} 0 \\ 0 \\ 1 \end{pmatrix}.
$$

Im Verhältnis zur vorangegangenen Parametrisierung haben wir nun oben und unten vertauscht.

#### Bemerkungen:

(1) Schreibt man die Maxwellgleichungen der Elektrodynamik in Integralform, so nehmen sie die Gestalt

$$
\int_{\partial S} \mathbf{H} \cdot d\mathbf{s} = \int_{S} (\mathbf{J} + \dot{\mathbf{D}}) \cdot d\boldsymbol{\sigma},
$$

$$
\int_{\partial S} \mathbf{E} \cdot d\mathbf{s} = -\int_{S} \dot{\mathbf{B}} \cdot d\boldsymbol{\sigma},
$$

$$
\int_{\partial V} \mathbf{B} \cdot d\boldsymbol{\sigma} = 0,
$$

$$
\int_{\partial V} \mathbf{D} \cdot d\boldsymbol{\sigma} = \int_{V} \rho_{el} d(x, y, z)
$$

an. Dabei ist  $E$  die elektrische Feldstärke, D die elektrische Verschiebungsdichte,  $H$  die magnetische Feldstärke, J die Stromdichte,  $\rho_{el}$  die Raumladungsdichte. S steht für eine Fläche, V für eine 3-dimensionale Menge.

(2) Bei einer Strömung wird die Menge aller lokalen Geschwindigkeitsvektoren durch ein Vektorfeld  $\mathbf{v}(\mathbf{x})$  beschrieben. (Hängt  $\mathbf{v}(\mathbf{x})$  nicht von der Zeit ab, heißt die Strömung stationär.) In strömenden Flüssigkeiten wird die Dichte  $\rho$  im Allgemeinen überall gleich sein; solche Strömungen heißen imkompressibel. Der Fluss durch eine beliebig geformte und orientierte Fläche  $S$ ist

$$
\Phi = \int_S \rho \mathbf{v} \cdot d\boldsymbol{\sigma}.
$$

Beispiel: Sei S der oberhalb der xy-Ebene gelegene Teil der Einheitshalbkugel, also

$$
S = \{(x, y, z) \in \mathbb{R}^3 : x^2 + y^2 + z^2 = 1, z \ge 0\},\
$$

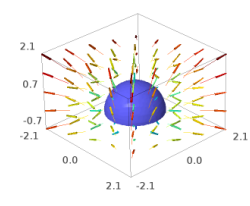

der sich unter Verwendung von Kugelkoordinaten durch

$$
\mathbf{\Phi} : [0, \frac{\pi}{2}] \times [0, 2\pi] \to \mathbb{R}^3 \text{ mit } \mathbf{\Phi}(\vartheta, \varphi) = \begin{pmatrix} \sin(\vartheta)\cos(\varphi) \\ \sin(\vartheta)\sin(\varphi) \\ \cos(\vartheta) \end{pmatrix}
$$

parametrisieren lässt, und F das Vektorfeld

$$
\mathbf{F} = \begin{pmatrix} y \\ x \\ z \end{pmatrix}.
$$

Es gilt

$$
\frac{\partial \Phi}{\partial \vartheta} \times \frac{\partial \Phi}{\partial \varphi} = \begin{pmatrix} \cos(\vartheta) \cos(\varphi) \\ \cos(\vartheta) \sin(\varphi) \\ -\sin(\vartheta) \end{pmatrix} \times \begin{pmatrix} -\sin(\vartheta) \sin(\varphi) \\ \sin(\vartheta) \cos(\varphi) \\ 0 \end{pmatrix} = \begin{pmatrix} \sin(\vartheta)^2 \cos(\varphi) \\ \sin(\vartheta)^2 \sin(\varphi) \\ \cos(\vartheta) \sin(\vartheta) \end{pmatrix}.
$$

Man uberlegt sich, dass die Normalenvektoren nach außen zeigen. ¨

$$
\mathbf{F}(\mathbf{\Phi}(\vartheta,\varphi)) \cdot \begin{pmatrix} \partial \mathbf{\Phi} & \partial \mathbf{\Phi} \\ \partial \vartheta & \partial \varphi \end{pmatrix} = \begin{pmatrix} \sin(\vartheta)\sin(\varphi) \\ \sin(\vartheta)\cos(\varphi) \\ \cos(\vartheta) \end{pmatrix} \cdot \begin{pmatrix} \sin(\vartheta)^2\cos(\varphi) \\ \sin(\vartheta)^2\sin(\varphi) \\ \cos(\vartheta)\sin(\vartheta) \end{pmatrix} =
$$
  
=  $\sin(\vartheta)^3 \cos(\varphi) \sin(\varphi) + \sin(\vartheta)^3 \cos(\varphi) \sin(\varphi) + \cos(\vartheta)^2 \sin(\vartheta) =$   
=  $2 \sin(\vartheta)^3 \cos(\varphi) \sin(\varphi) + \cos(\vartheta)^2 \sin(\vartheta).$ 

Nach diesen Vorbereitungen erhalten wir

$$
\int_{F} \mathbf{F} \cdot d\boldsymbol{\sigma} = \int_{[0,\frac{\pi}{2}]\times[0,2\pi]} \mathbf{F}(\Phi(\vartheta,\varphi)) \cdot \left(\frac{\partial \Phi}{\partial \vartheta} \times \frac{\partial \Phi}{\partial \varphi}\right) d(\vartheta,\varphi) =
$$
\n
$$
= \int_{\vartheta=0}^{\frac{\pi}{2}} \left( \int_{\varphi=0}^{2\pi} \left(2\sin(\vartheta)^3 \cos(\varphi) \sin(\varphi) + \cos(\vartheta)^2 \sin(\vartheta)\right) d\varphi \right) d\vartheta =
$$
\n
$$
= \int_{\vartheta=0}^{\frac{\pi}{2}} \left( \left[\sin(\vartheta)^3 \sin(\varphi)^2 + \cos(\vartheta)^2 \sin(\vartheta) \cdot \varphi \right]_{\varphi=0}^{2\pi} \right) d\vartheta =
$$
\n
$$
= 2\pi \int_{\vartheta=0}^{\frac{\pi}{2}} \cos(\vartheta)^2 \sin(\vartheta) d\vartheta = 2\pi \left[ -\frac{1}{3} \cos(\vartheta)^3 \right]_{\vartheta=0}^{\frac{\pi}{2}} = \frac{2}{3}\pi.
$$

Beispiel: Sei $\Delta$ das Dreieck mit den Ecken

$$
\mathbf{a} = \begin{pmatrix} 1 \\ 1 \\ 1 \end{pmatrix}, \quad \mathbf{b} = \begin{pmatrix} 2 \\ 5 \\ 3 \end{pmatrix}, \quad \mathbf{c} = \begin{pmatrix} 1 \\ 2 \\ 5 \end{pmatrix}
$$

$$
\mathbf{F} = \begin{pmatrix} 0 \\ 0 \\ -z^2 \end{pmatrix}.
$$

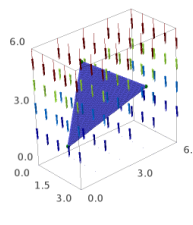

Mit

$$
D = \{(u, v) \in \mathbb{R}^2 : 0 \le u \le 1, 0 \le v \le 1 - u\}
$$

erhalten wir für das Dreieck die Parametrisierung

$$
\Phi: D \to \mathbb{R}^3 \text{ mit } \Phi(u,v) = \mathbf{a} + u(\mathbf{b} - \mathbf{a}) + v(\mathbf{c} - \mathbf{a}) = \begin{pmatrix} 1 \\ 1 \\ 1 \end{pmatrix} + u \begin{pmatrix} 1 \\ 4 \\ 2 \end{pmatrix} + v \begin{pmatrix} 0 \\ 1 \\ 4 \end{pmatrix} = \begin{pmatrix} 1+u \\ 1+4u+v \\ 1+2u+4v \end{pmatrix}.
$$

Es ist

$$
\mathbf{F}(\Phi(\vartheta,\varphi)) \cdot \begin{pmatrix} \frac{\partial \Phi}{\partial \vartheta} \times \frac{\partial \Phi}{\partial \varphi} \end{pmatrix} = \begin{pmatrix} 0 \\ 0 \\ -(1+2u+4v)^2 \end{pmatrix} \cdot \begin{pmatrix} 1 \\ 4 \\ 2 \end{pmatrix} \times \begin{pmatrix} 0 \\ 1 \\ 4 \end{pmatrix} = \begin{pmatrix} 0 \\ -(1+2u+4v)^2 \end{pmatrix} = \begin{pmatrix} 0 \\ -(1+2u+4v)^2 \end{pmatrix} \cdot \begin{pmatrix} 14 \\ -4 \\ 1 \end{pmatrix} = -(1+2u+4v)^2.
$$

Es folgt

$$
\int_{\Delta} \mathbf{F} \cdot d\boldsymbol{\sigma} = \int_{D} \mathbf{F}(\boldsymbol{\Phi}(\vartheta, \varphi)) \cdot \left( \frac{\partial \boldsymbol{\Phi}}{\partial \vartheta} \times \frac{\partial \boldsymbol{\Phi}}{\partial \varphi} \right) d(u, v) =
$$
\n
$$
= \int_{u=0}^{1} \left( \int_{v=0}^{1-u} \left( -(1 + 2u + 4v)^{2} \right) dv \right) du = \dots = -\frac{29}{6}.
$$

Bemerkung: Sei eine Fläche S durch eine Parametrisierung  $\Phi(u, v)$  gegeben. Der Einheitsnormalenvektor im Punkt  $\Phi(u, v)$  ist dann

$$
\mathbf{n} = \frac{\frac{\partial \mathbf{\Phi}}{\partial u} \times \frac{\partial \mathbf{\Phi}}{\partial v}}{\left\| \frac{\partial \mathbf{\Phi}}{\partial u} \times \frac{\partial \mathbf{\Phi}}{\partial v} \right\|}.
$$

Damit können wir auch schreiben

$$
\int_{S} \mathbf{F} \cdot d\boldsymbol{\sigma} = \int_{S} \mathbf{F} \cdot \mathbf{n} \, d\sigma.
$$

Für den Fluss ist nur der Anteil des Vektorfelds wichtig, der senkrecht auf die Fläche trifft.

und F das Vektorfeld

Bemerkung: Es gibt auch nicht orientierbare Flächen. Ein Beispiel ist das Möbiusband: Man nimmt einen Papierstreifen und klebt die Enden so zusammen, dass die Enden um 180<sup>0</sup> gegeneinander verdreht sind. Das Bild folgender Parametrisierung ist ein Möbiusband:

$$
\Phi:[-1,1]\times[0,2\pi]\to\mathbb{R}^3\text{ mit }\Phi(t,\varphi)=\begin{pmatrix}5\cos(\varphi)+t\cos(\frac{\varphi}{2})\cos(\varphi)\\5\sin(\varphi)+t\cos(\frac{\varphi}{2})\sin(\varphi)\\t\sin(\frac{\varphi}{2})\end{pmatrix}.
$$

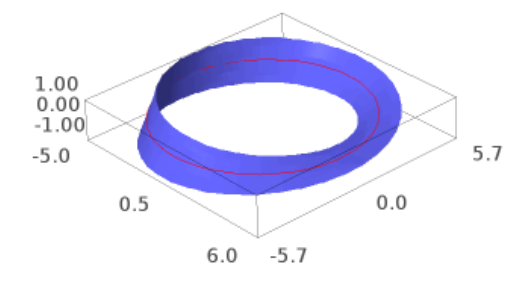

Man findet

$$
\left(\frac{\partial \Phi}{\partial t} \times \frac{\partial \Phi}{\partial \phi}\right)(t, \varphi) = \begin{cases} \begin{pmatrix} 0 \\ 0 \\ 5 \end{pmatrix} & \text{für } (t, \varphi) = (0, 0), \\ \begin{pmatrix} 0 \\ 0 \\ -5 \end{pmatrix} & \text{für } (t, \varphi) = (0, 2\pi). \end{cases}
$$

Der "Normalenvektor" verhält sich also nicht stetig im Punkt (5,0,0).